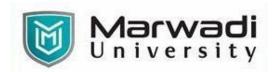

| PROGRAM         | Master of Business Administration       |  |
|-----------------|-----------------------------------------|--|
| SEMESTER        | 1                                       |  |
| COURSE TITLE    | Advanced Excel                          |  |
| COURSE CODE     | 04MB1109                                |  |
| COURSE CREDITS  | 2                                       |  |
| COURSE DURATION | 28 Hrs (28 sessions of 60 minutes each) |  |

#### **COURSE OUTCOMES:**

- To apply advanced formatting tools, logical functions, and visualizations in excel to analyze the datasets.
- To summarize and interpret data by using pivot tables, Pivot charts by creating dynamic dashboards.
- ❖ To use data analysis tools in domain specific datasets

#### **COURSE CONTENTS:**

| Unit No | Unit / Sub Unit                                                                                          |  |  |  |
|---------|----------------------------------------------------------------------------------------------------|--|--|--|
| I       | <ul> <li>Basic arithmetic operations; Cell formatting; Paste Special; Conditional Formatting;</li> </ul> |  |  |  |
|         | Insert Charts - advanced Charts; Conditional functions- If; If-And; If-Or; Nested If                     |  |  |  |
|         | Function; Sorting-Filtering; Data Validation                                                             |  |  |  |
| II      | II Hyperlinking; Concatenate; Text to columns and Remove Duplicates; Sum if; Count                       |  |  |  |
|         | if; Average if; Sum ifs; count ifs and average ifs; Vlookup & Hlookup; Index & Match                     |  |  |  |
|         | Function; Working with PivotTables; Building PivotTable Formulas; Working with                           |  |  |  |
|         | PivotCharts and Customizing PivotCharts.                                                                 |  |  |  |
| III     | III Goal Seek; Scenario Manager & Data Table; Basic Statistics Functions; Macros                         |  |  |  |
|         | (Basic); Solver & Get-Transform data; Basic Finance Functions; Building a simple                         |  |  |  |
|         | Dashboard; Security Features & Printing Excel document                                                   |  |  |  |

## **EVALUATION:**

The students will be evaluated on a continuous basis and broadly follow the scheme given below:

|   | Component                                                                          | Weightage                 |
|---|------------------------------------------------------------------------------------|---------------------------|
| Α | Continuous Evaluation Component (Assignments / Quizzes / Class Participation etc.) | 0% (C.E.C.)               |
| В | Internal Assessment                                                                | 50% (I.A.)                |
| С | End-Semester Examination (Practical/Viva)                                          | 50% (External assessment) |

#### **SUGGESTED READINGS:**

### **Textbooks:**

| Sr. No | Author/s          | Name of the Book                                                                                     | Publisher  | Edition &<br>Year |
|--------|-------------------|----------------------------------------------------------------------------------------------------|------------|-------------------|
| T-01   | Michael Alexander | Excel 2019 Bible                                                                                     | Wiley      | Latest-2019       |
| T-02   | Mike Smart        | Learn Excel 2016 Essential Skills with the Smart Method: Courseware Tutorial for Self-Instruction to | Mike Smart | Latest-2016       |

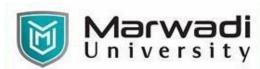

|  | Beginner and            |  |
|--|-------------------------|--|
|  | Intermediate Level 2016 |  |

# **Reference Books:**

| Sr. No | Author/s      | Name of the Book                                                                                       | Publisher     | Edition & Year                |
|--------|---------------|----------------------------------------------------------------------------------------------------|---------------|-------------------------------|
| R-01   | Mike Smart    | Learn Excel 2016 Expert Skills with the Smart Method: Courseware Tutorial Teaching Advanced Techniques | Mike Smart    | Latest-2016                   |
| R-02   | Wayne Winston | Microsoft Excel 2019 Data Analysis and Business Modeling (Business Skills)                             | Wayne Winston | 6 <sup>th</sup> Edition- 2019 |